$1$ ,a)  $HTML$  $Web$ 

 $1.$ 

 $\lceil 1 \rceil$ .

 $\frac{1}{17:05}$ ilo:

> **1** システム概観図 **Fig. 1** System Overview.

 $\mathbf 1$  is a contract and  $\mathbf 1$  contract and  $\mathbf 1$  contract and  $\mathbf 1$  contract and  $\mathbf 1$ 

提案する.本提案システムは画像,動画,テキスト,Web

 $[2], [4]$ 

HTML

OS GUI  $\sim$ 

えられる [3]

 $1$ Kyoto University, Kyoto 606-8501, Japan

a) kukimoto.nobuyuki.6n@kyoto-u.ac.jp

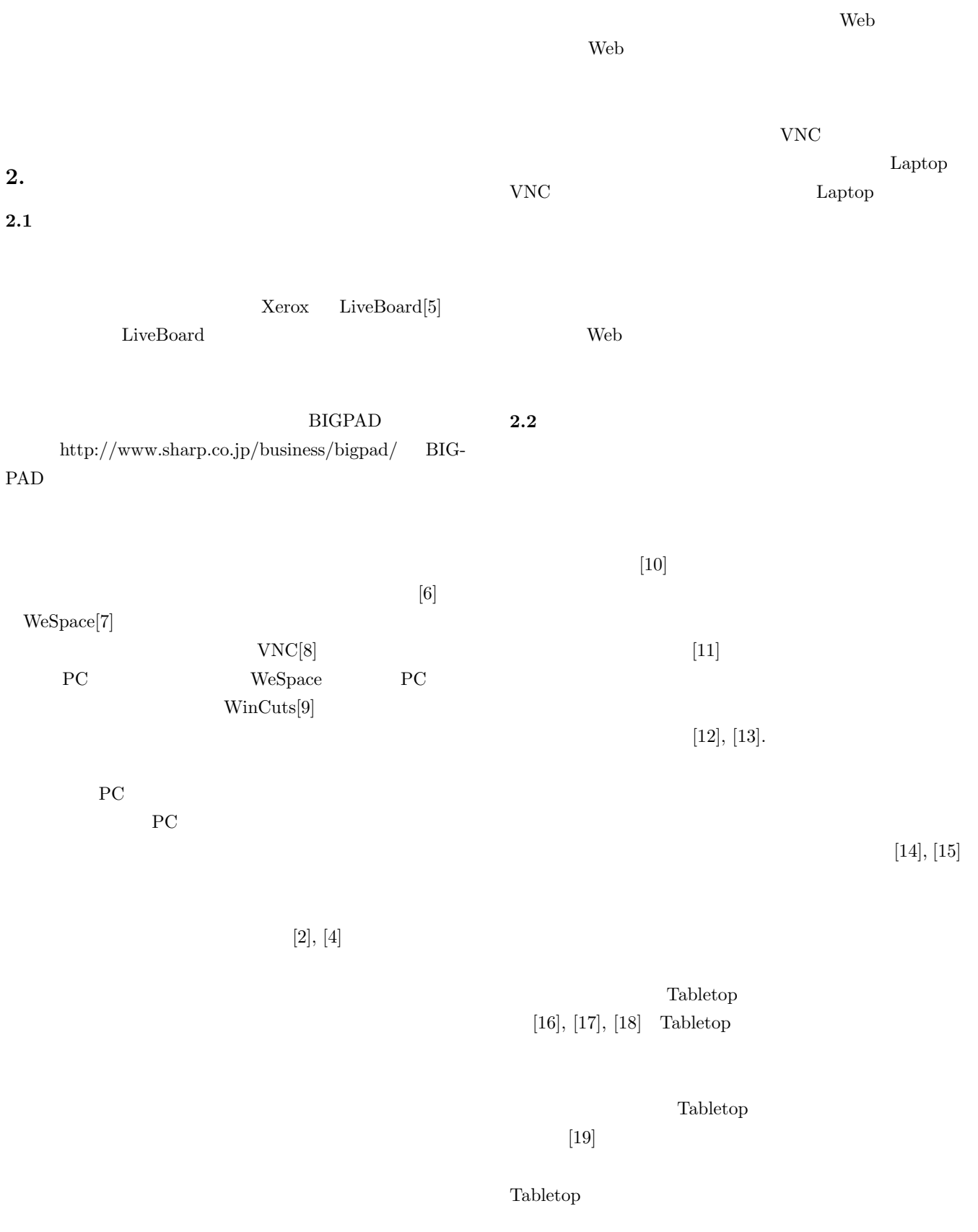

IPSJ SIG Technical Report

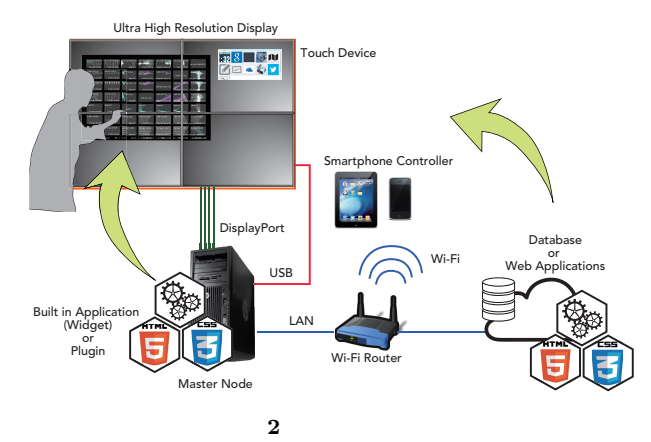

**Fig. 2** System Configuration.

ム構成とする.大画面ディスプレイに接続している PC

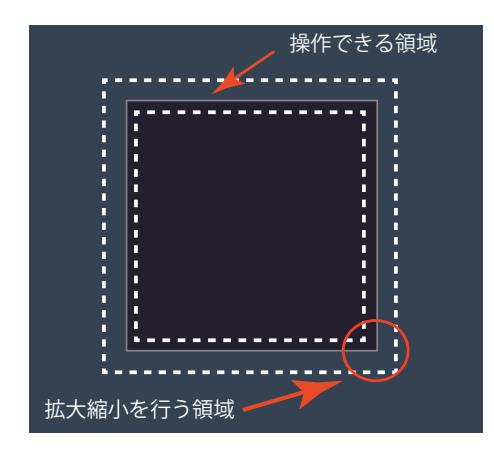

**3**  $\sim$ 

**3.2.1** 

3.2.2

**Fig. 3** Touch Control Area of Displayed Application.

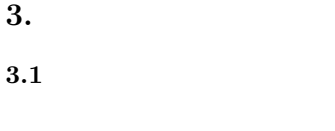

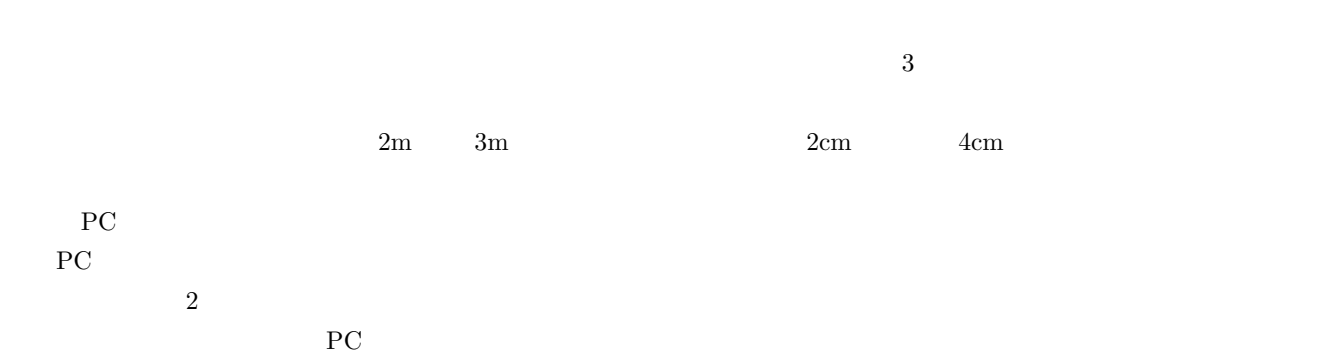

Master

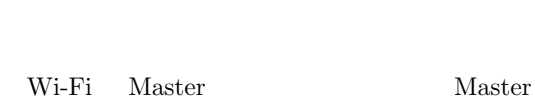

**3.2** 

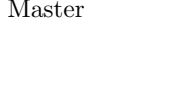

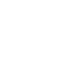

 $[2]$ .

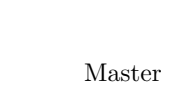

Web 2000 and the Web 2000 and the View 2000 and the View 2000 and the View 2000 and the View 2000 and the View 2000 and the View 2000 and the View 2000 and the View 2000 and the View 2000 and the View 2000 and the View 200

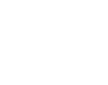

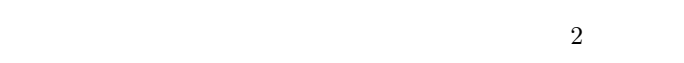

 $3.3$ 

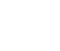

Web **HTML**  $\rm{GeckoFX}$ 

 $\operatorname{HTML}$ 

 $253$  Wi-Fi web ...

Web  $\mathbf W$ 

JavaScript HTML5 CSS Web

Master

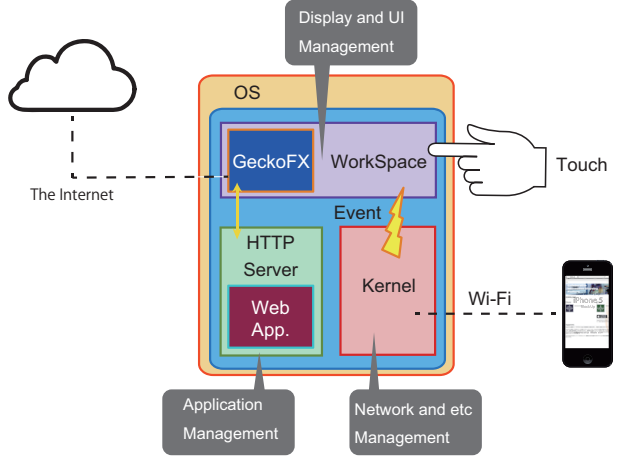

4 Master

**Fig. 4** Software Architecture of Master Node.

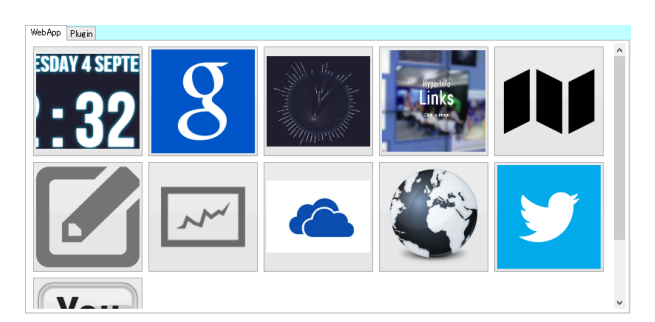

5 Widget **Fig. 5** Application Launcher with Widget Icons.

**Neb** 7

Web 700 metals and 200 metals and 200 metals and 200 metals are not applied by  $\mathcal{R}$ 

## 4 WorkSpace

Kernel HTTP Server WorkSpace GeckoFX コンポーネントが含まれ,画像や Web 技術を用いて作成し ( Widget Kernel

 $Master$  TCP HTTP Server Widget WorkSpace

## **3.4**

Master Widget 5 Application Launcher Wiget Application Launcher Master HTTP Server Widget 4  $20$  $4 \t 40 \t 1$  $46$ 

**4.1** 実験方法

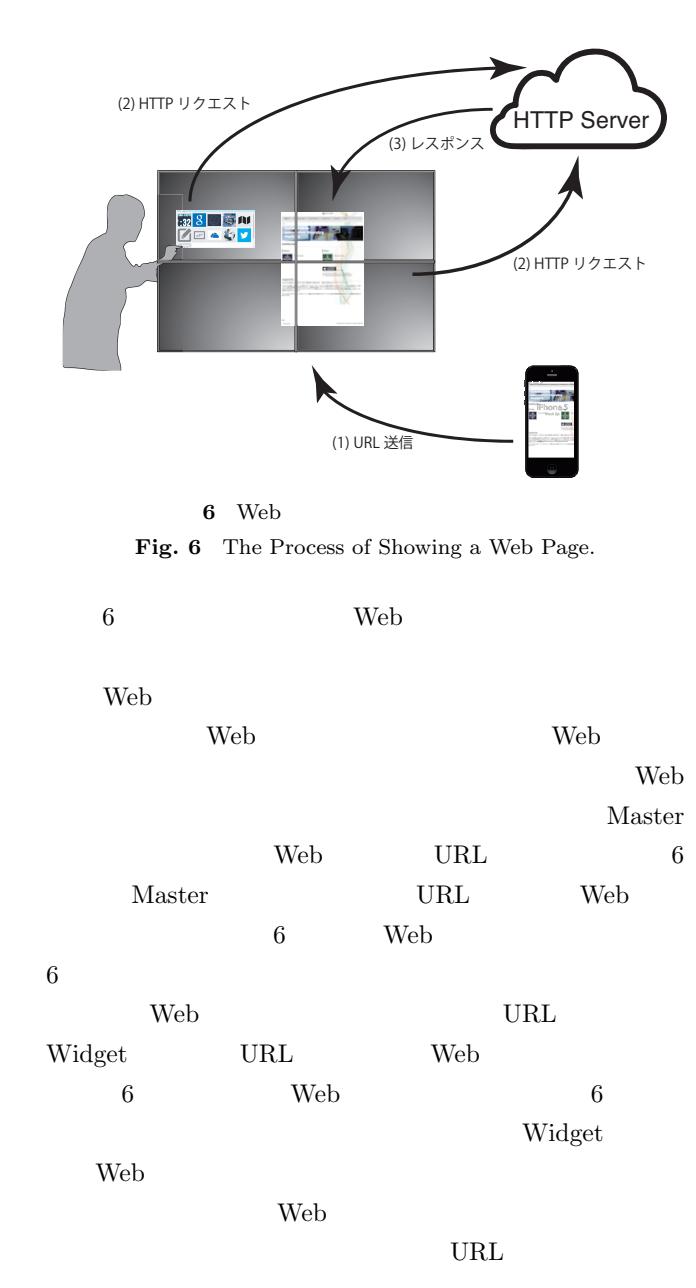

**4.** タッチインタラクションの評価実験

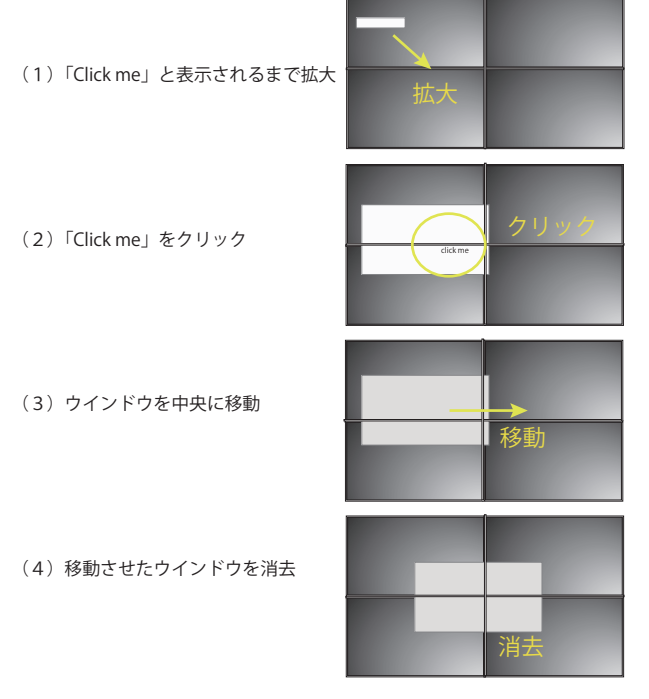

**7** タッチインタラクションによるコンテンツの操作時間計測の

**Fig. 7** Task for Measurements of Layout Control Time by Touch Interaction.

 $3960 \times 2176$ pixel, 92

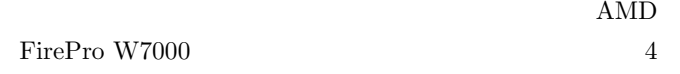

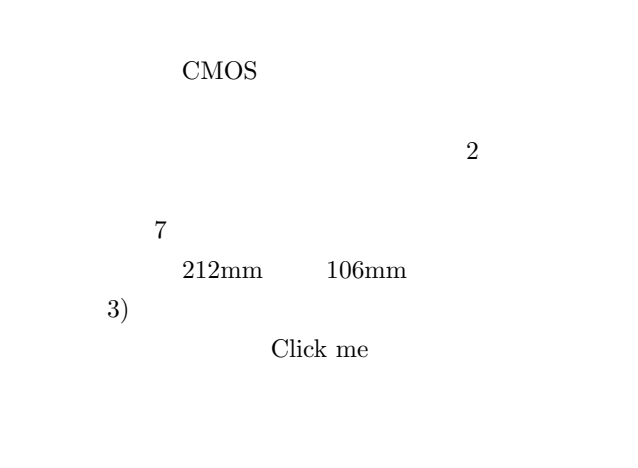

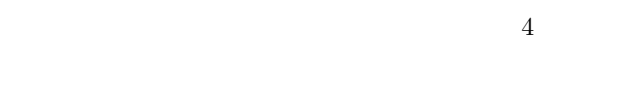

 $4$ 

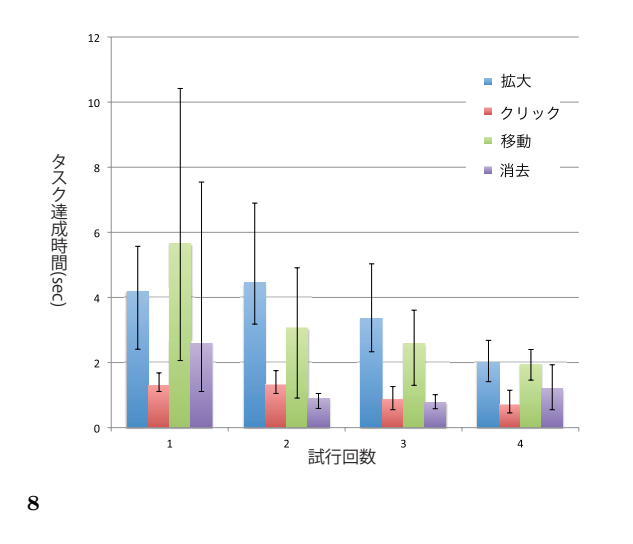

**Fig. 8** The Average Control Time of Number of Trials of Each Task, Most Quick Control Time and Slow Control Time.

 $1$ **Table 1** Significants differences of The Average Control Time.

| 0.011 | 0.016 | 0.028 | 0.130 |
|-------|-------|-------|-------|

**4.2** 結果と考察

 $0.05$ 

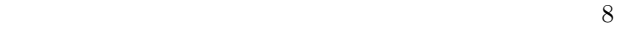

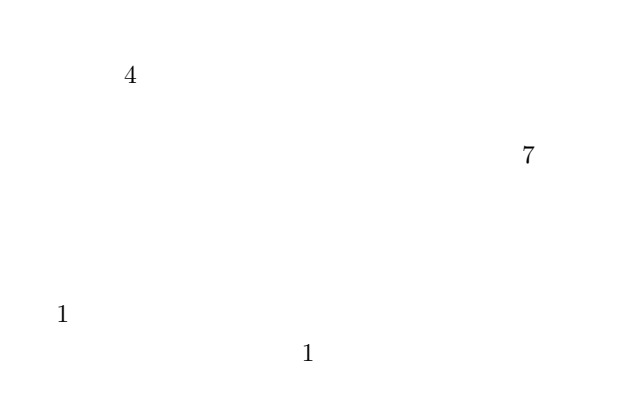

 $8<sub>3</sub>$ 

 $\mathbf 1$ . In the state  $\mathbf 1$ 

 $20$ **5.2** ディスカッションの過程の遷移  $9$  $\overline{2}$  $2$ Web 700 Web 700 Web 700 Web 700 Web 700 Web 700 Web 700 Web 700 Web 700 Web 700 Web 700 Web 700 Web 700 Web 70 Web  $\hspace{1cm}$  Web web  $\alpha$ Neb Web  $\sim$ web web  $\alpha$ Web  $\qquad$ Web  $\lambda$  $\psi$  Web  $\psi$ Web  $\mathbf{W}\mathbf{B}$  $Web \qquad ,$ 

> $\lambda$  Web  $\lambda$ Web  $\mathbf{W}$

**5.**  $\blacksquare$ **5.1** 

 $\ensuremath{\text{Web}}$ Web Web  $\sim$ 

 $5.3$ Web  $W$ web  $\lambda$ 

Web  $\lambda$ Web  $\hspace{-.1cm}\sqrt$ 

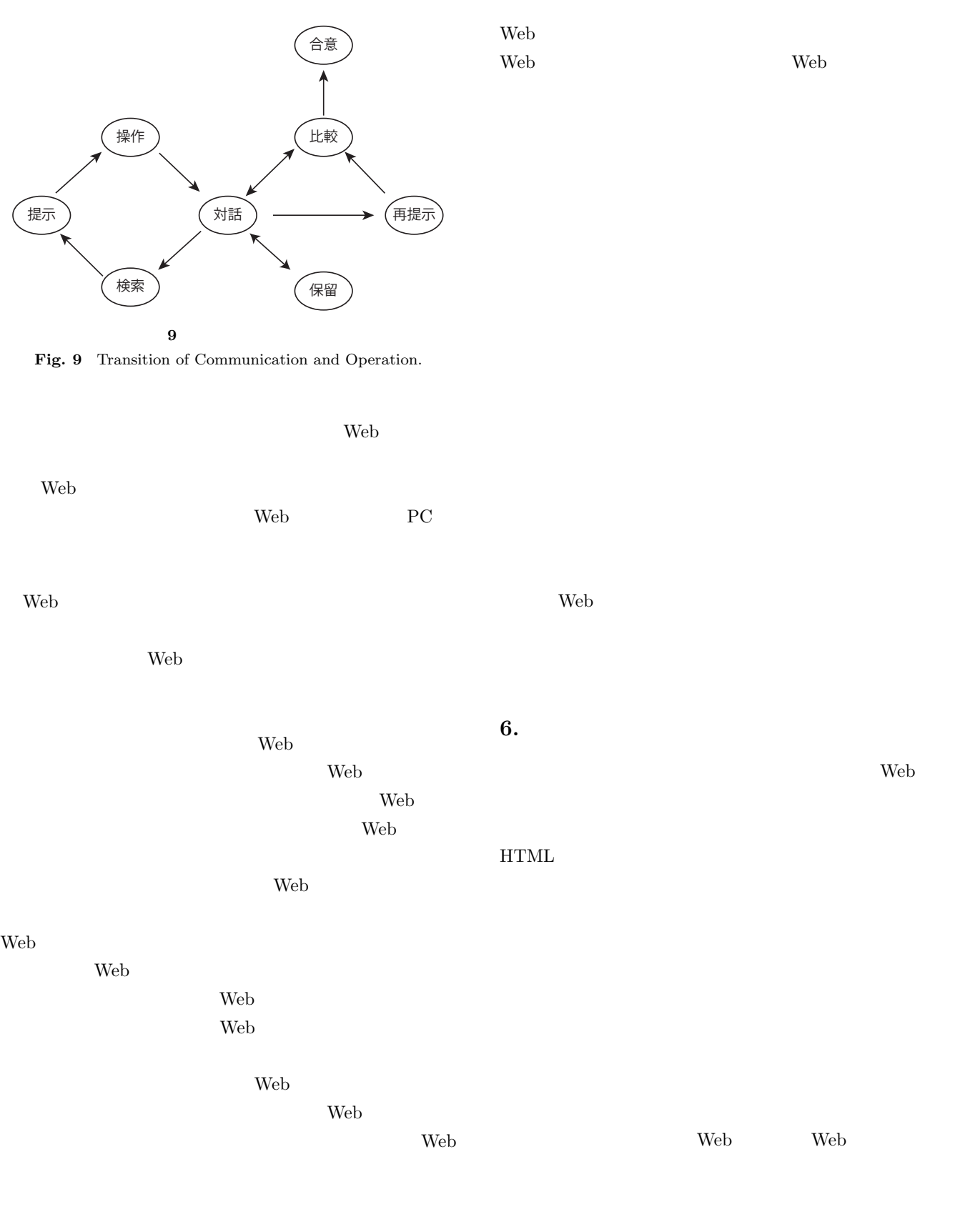

**The Web 2019** 

web web web web  $\alpha$ 

Robbins, D., Smith, G. and Tan, D.: The large-display user experience, *Computer Graphics and Applications, IEEE*, Vol. 25, No. 4, pp. 44–51 (2005).

- [11] Lee, B., Isenberg, P., Riche, N. H. and Carpendale, S.: Beyond Mouse and Keyboard: Expanding Design Considerations for Information Visualization Interactions, *IEEE Transactions on Visualization and Computer Graphics*, Vol. 18, No. 12, pp. 2689–2698 (2012).
- [12] Wilson, A. D. and Benko, H.: Combining multiple depth cameras and projectors for interactions on, above and between surfaces, *Proceedings of the 23nd annual ACM symposium on User interface software and technology - UIST '10*, ACM Press, pp. 273–282 (2010).
- [13] Fikkert, W., Vet, P. V. D. and Nijholt, A.: User-Evaluated Gestures for Touchless Interactions from a Distance, *2010 IEEE International Symposium on Multimedia*, pp. 153–160 (2010).
- [14] Bauer, J., Thelen, S. and Ebert, A.: Using smart phones for large-display interaction, *2011 International Conference on User Science and Engineering (i-USEr )*, pp. 42–47 (2011).
- [15] Jeon, S., Hwang, A. J. and Kim, A. G. J.: Interaction with large ubiquitous displays using camera-equipped mobile phones, pp. 83–94 (2010).
- [16] Tobiasz, M.: Lark: Coordinating co-located collaboration with information visualization, *Visualization and Computer Graphics, IEEE Transactions*, Vol. 15, No. 6, pp. 1065–1072 (2009).
- [17] Isenberg, P., Fisher, D., Morris, M. R., Inkpen, K. and Czerwinski, M.: An exploratory study of co-located collaborative visual analytics around a tabletop display, *2010 IEEE Symposium on Visual Analytics Science and Technology*, pp. 179–186 (2010).
- [18] Yu, L., Svetachov, P., Isenberg, P., Everts, M. H. and Isenberg, T.: FI3D: direct-touch interaction for the exploration of 3D scientific visualization spaces., *IEEE transactions on visualization and computer graphics*, Vol. 16, No. 6, pp. 1613–22 (2010).
- $[19]$

 $(2006)$ .

 $($  $\text{Vol. } 47, \text{No. } 11, \text{ pp. } 3054-3062$ 

[1] Fitzmaurice, G., Khan, A., Kurtenbach, G. and Binks, G.: Cinematic meeting facilities using large displays., *IEEE computer graphics and applications*, Vol. 25, No. 4, pp. 17–21 (2005).

 $\frac{1}{\sqrt{2\pi}}$ 

- [2] Schmidt, G., Staadt, O., Livingston, M., Ball, R. and May, R.: A Survey of Large High-Resolution Display Technologies, Techniques, and Applications, *IEEE Virtual Reality Conference (VR 2006)*, pp. 223–236 (2006).
- [3] Isenberg, P. and Carpendale, S.: Interactive tree comparison for co-located collaborative information visualization., *IEEE transactions on visualization and computer graphics*, Vol. 13, No. 6, pp. 1232–9 (2007).
- [4] Chung, H., Andrews, C. and North, C.: A Survey of Software Frameworks for Cluster-Based Large High-Resolution Displays, *IEEE Transactions on Visualization and Computer Graphics*, Vol. 20, No. 8, pp. 1158– 1177 (2014).
- [5] Elrod, S., Bruce, R., Gold, R., Goldberg, D., Halasz, F., Janssen, W., Lee, D., McCall, K., Pedersen, E., Pier, K., Tang, J. and Welch, B.: Liveboard: A Large Interactive Display Supporting Group Meetings, Presentations, and Remote Collaboration, *Proceedings of the SIGCHI Conference on Human Factors in Computing Systems*, CHI '92, ACM, pp. 599–607 (1992).
- $[6]$

2044–2048 (2012).

Vol. 53, No. 8, pp.

- [7] Wigdor, D., Jiang, H., Forlines, C., Borkin, M. and Shen, C.: WeSpace: The Design Development and Deployment of a Walk-up and Share Multi-surface Visual Collaboration System, *Proceedings of the SIGCHI Conference on Human Factors in Computing Systems*, CHI '09, ACM, pp. 1237–1246 (2009).
- [8] Richardson, T., Stafford-Fraser, Q., Wood, K. R. and Hopper, A.: Virtual network computing, *Internet Computing, IEEE*, Vol. 2, No. 1, pp. 33–38 (1998).
- [9] Tan, D. S., Meyers, B. and Czerwinski, M.: WinCuts: Manipulating Arbitrary Window Regions for More Effective Use of Screen Space, *CHI '04 Extended Abstracts on Human Factors in Computing Systems*, CHI EA '04, ACM, pp. 1525–1528 (2004).
- [10] Robertson, G., Czerwinski, M., Baudisch, P., Meyers, B.,